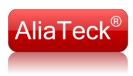

**Activation steps** 

1.

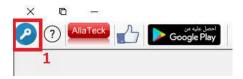

2.

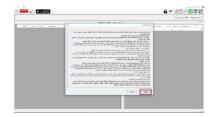

3. Please send email to lic@aliateck.com.

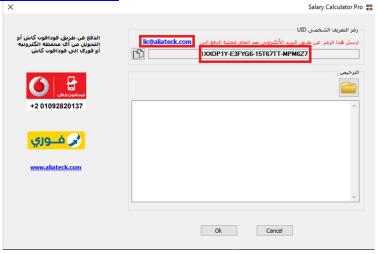

4. After receiving your license by email download it and install it on application:

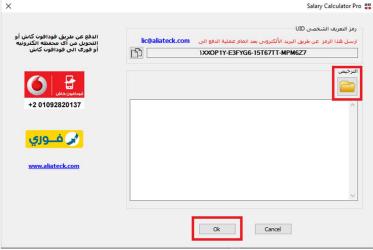

5. You will receive your invoice within 24 hours.